## OCaml Cheat Sheet by [advitya](http://www.cheatography.com/advitya/) via [cheatography.com/20757/cs/3643/](http://www.cheatography.com/advitya/cheat-sheets/ocaml)

### **The Environment Model Semantics**

```
env :: n || n
env :: e1 + e2 || n
    if env :: e1 || n1 and env ::
e2 || n2
    and n is the result of applying
    primitive operation + to n1 and
n2
env :: (e1, e2) || (v1, v2)
    if env :: e1 || v1 and env ::
e2 || v2
env :: fst e || v1
    if env :: e || (v1,v2)
env :: Left e || Left v
    if env :: e || v
env :: match e with Left x -> e1
       | Right y -> e2 || v1
  if env :: e || Left v and
   env+{x=v} :: e1 || v1
env :: let x = e1 in e2 || v2
  if env :: e1 || v1 and
   env+{x=v1} :: e2 || v2
env :: (fun x -> e) || << fun x ->e, env>>
env :: e1 e2 || v
  if env :: e1 || <<fun x -> e,
env'and env :: e2 || v2
   and env' + {x=v2} :: e || venv :: let rec f x = e1 in e2 || v
 if env + \{f = \langle f, \rangle \} fun x \rightarrow e1,
env>>1:: e2 || v
env :: e1 e2 || v
 if env :: e1 || \ll f, fun x \rightarrow e,
env'>>
 and env :: e2 || v2
 and env' + \{x=v2, f=<f, fun x ->
e, env'>>}
  :: e || v
```
Environment Model Semantics Rule with Lexical Scoping

By **advitya** [cheatography.com/advitya/](http://www.cheatography.com/advitya/)

### **Technique to Generalize Folding**

```
1. Write a recursive fold function
that takes in one argument for each
variant of the datatype.
2. That fold function matches
against the datatype variants,
calling itself recursively on any
instance of the datatype that it
encounters.
3. When a variant carries data of a
type other than the datatype being
folded, use the appropriate
argument to fold to incorporate
that data.
4. When a variant carries no data,
use the appropriate argument to
fold to produce an accumulator.
let rec fold left (f : 'a \rightarrow 'b -
>'a) (acc : 'a) (lst : 'b list): 'a
=
  match lst with
    [] -> acc
  | x :: xs -> fold_left f (f acc
x) xs
fold_left : 'a -> 'b -> 'a -> 'a -
> 'b list \rightarrow 'a
let rec fold_right (f : 'a \rightarrow 'b \rightarrow'b) (l : 'a list) (acc : 'b) : 'b =
  match l with
    [] -> acc
  | x :: xs -> f x
(List.fold_right f xs acc)
fold_right: 'a -> 'b -> 'b -> 'a
list \rightarrow 'b \rightarrow'b
Example of Generalized fold:
type
'a exprTree =
| Val of 'a
| Unop of ('a -> 'a) * 'a exprTree
| Binop of ('a -> 'a -> 'a) 'a
exprTree 'a exprTree
let rec exprTree_fold (foldVal)
(foldUnop) (foldBinop) = function
     | Val x -> foldVal x
```
Published 9th March, 2015. Last updated 15th May, 2015. Page 1 of 4.

### **Technique to Generalize Folding (cont)**

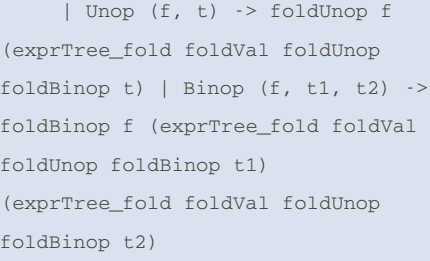

;;

Generalized fold and List folding functions

### **Function Type Inferrence**

Infer the type of functions from operations nested within the function. Start off by labeling all of the bindings and parameters with a random type Tn. And, then find out the type for each of them. Use patterns like the branches of an if and else statements are the same type and same goes for match statements. Points to note are that the failure ("blah") and Exception Not found have type 'a (just something random), so they can be restricted to whatever the other type is in a match expression. Also, let rec f x= f x in f has type 'a - > 'b

#### **Documenting Abstractions**

A specification is a contract between an implementer of an abstraction and a client of an abstraction. An implementation satisfies a specification if it provides the described behavior.

Locality: abstraction can be understood without needing to examine implementation Modifiability: abstraction can be reimplemented without changing implementation of other abstractions Good Specs:

Sponsored by **CrosswordCheats.com** Learn to solve cryptic crosswords! <http://crosswordcheats.com>

## OCaml Cheat Sheet by [advitya](http://www.cheatography.com/advitya/) via [cheatography.com/20757/cs/3643/](http://www.cheatography.com/advitya/cheat-sheets/ocaml)

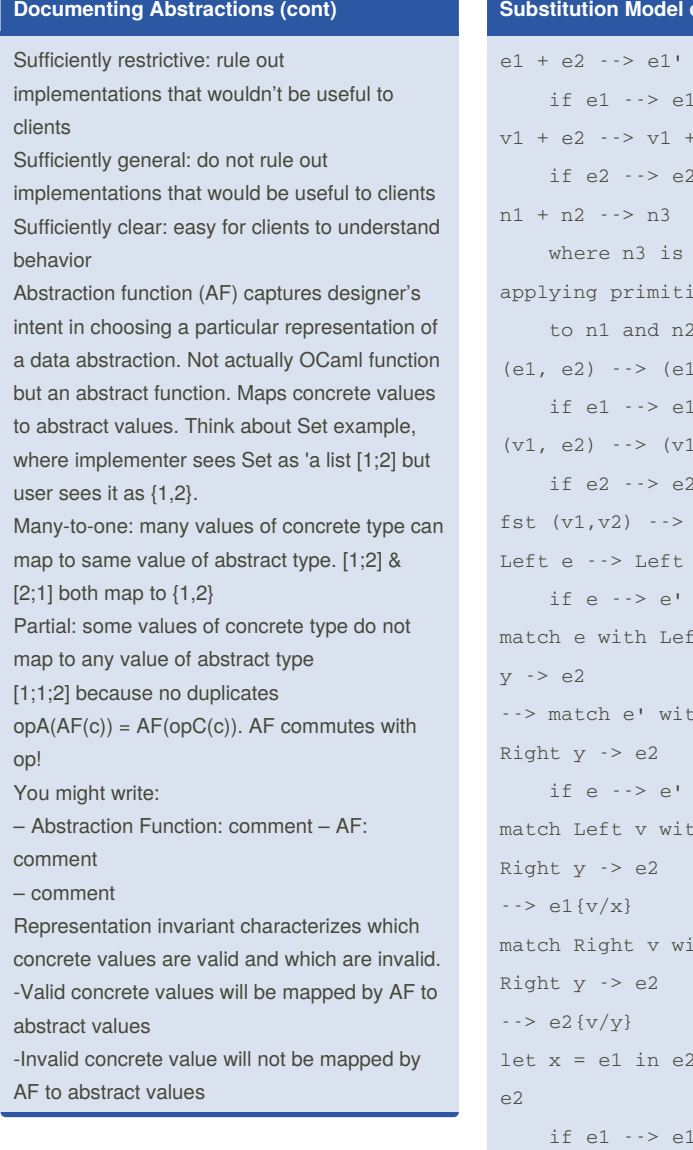

### **Substitution Model of Evaluation**

```
+ e2
     if e1 --> e1'
                   e2'
     if e2 --> e2'
                  the result of
                  ve operation +
     to n1 and n2
                  , e2)if e1 --> e1'
                    e^{2 \cdot 1}if e2 --> e2'
fst (v1,v2) --> v1
Left e --> Left e'
                  t x \rightarrow e1 | Right
                  h Left x \rightarrow e1 |
                  h Left x \rightarrow e1 |
                  th Left x \rightarrow e1 |
                   \cdot \cdot let x = e1' in
     if e1 --> e1'
let x = v in e2 --> e2{v/x}
e1 e2 --> e1' e2
    if e1 --> e1'
v e2 --> v e2'
    if e2 --> e2'
Capture Avoiding Substitution
(fun x -> e) v2 --> e{v2/x}(Left e'){e/x} = Left e'{e/x}(Right e'){e/x} = Right e'{e/x}
```
### **Substitution Model of Evaluation (cont)**

```
(match e' with Left y \rightarrow e1 |
Right z \rightarrow e2) {e/x}
= match e'{e/x} with Left y \rightarrowe1{e/x} | Right z -> e2{e/x}(match e' with Left x -> e1 |
Right z \rightarrow e2) {e/x}
= match e'{e/x} with Left x \rightarrow e1
| Right z \rightarrow e2\{e/x\}(match e' with Left y \rightarrow e1 |
Right x \rightarrow e2) {e/x}
= match e'{e/x} with Left y ->
e1{e/x} | Right x \rightarrow e2(match e' with Left x -> e1 |
Right x \rightarrow e2) {e/x}
= match e'{e/x} with Left x \rightarrow e1
| Right x -> e2
(let x = e1 in e2) \{y/x\} = let x =e1\{v/x\} in e2(let y = e1 in e2) \{v/x\} = let y =e1\{v/x\} in e2\{v/x\}(e1, e2) {e/x} = (e1{e/x}, e2{e/x})
(fst e'){e/x} = fst e'{e/x}
```
Substitution Model Evaluation- Captureavoiding substitution

### **Example Module & Functor example**

```
Start off with this functor for
Intervals.
module Make_interval :
 functor (Endpoint : Comparable)
->
   sig
     type t = Interval of
Endpoint.t * Endpoint.t | Empty
     val create : Endpoint.t ->
Endpoint.t \rightarrow t
     val is_empty : t -> bool
     val contains : t ->
Endpoint.t -> bool
     val intersect : t -> t -> t
   end
```
Sponsored by **CrosswordCheats.com** Learn to solve cryptic crosswords! <http://crosswordcheats.com>

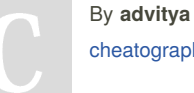

[cheatography.com/advitya/](http://www.cheatography.com/advitya/)

Published 9th March, 2015. Last updated 15th May, 2015. Page 2 of 4.

## OCaml Cheat Sheet by [advitya](http://www.cheatography.com/advitya/) via [cheatography.com/20757/cs/3643/](http://www.cheatography.com/advitya/cheat-sheets/ocaml)

### **Example Module & Functor example (cont)**

Now, the functor does not have an abstract type. Because, the user can see the type in the functor. So, we have to hid that type t impelementation. There's a problem with Make\_interval. The invariant is enforced by the create function, but because Interval.t is not abstract, we can bypass the create function. So you do something like this with sharing constraints: : module Make\_interval(Endpoint : Comparable) : Interval\_intf with type endpoint = int struct

type endpoint = Endpoint.t type t = | Interval of Endpoint.t \* Endpoint.t

| Empty

### **Modules Signatures, Structures and Functors**

Basically, signature is the interface that we must follow for a certain module. The Structure of a module is the implementation of the given signature of the module. Furthermore, the functors go ahead and parameterize modules: that is, they will take in a module or multiple modules as inputs and return a new module that is parameterized with the input module. So, suppose you have a given Set module and you want this module to applicable to all types not only ints. So, you will need the notion of equality in your module, but this notion of equality is different between Ints and Strings, so you can parameterize by having a functor that has a type sig of EQUAL as its input. With functors remember to do the sharing constraints..

### **Matching Mechanics & Type Declarations**

A type synonym is a new kind of declaration. The type and the name are interchangeable in every way. Matching: Given a pattern p and a value v, decide – Does pattern match value? – If so, what variable bindings are introduced? If p is a variable x, the match succeeds and x is bound to v. If p is \_, the match succeeds and no bindings are introduced If p is a constant c, the match succeeds if v is c. No bindings are introduced If p is C p1, the match succeeds if v is C v1 (i.e., the same constructor) and p1 matches v1. The bindings are the bindings from the submatch. If  $p$  is  $(p1, ..., pn)$  and  $v$  is  $(v1, ..., vn)$ , the match succeeds if p1 matches v1, and ..., and pn matches vn. The bindings are the union of all bindings from the sub-matches. 1. If Expressions are just pattern matches 2. Lists and options are just datatypes 3. Let expressions are also pattern matches. 4. A function argument can also be a pattern. **Type Checking Rules** Syntax:  $e^{1} + e^{2}$ Type-checking: If e1 and e2 have type int, then e1 + e2 has type int Syntax: e1 < e2 Type-checking: if e1 has type int and e2 has type int then e1<e2 has type bool Syntax: if e1 then e2 else e3

### **Type Checking Rules (cont)**

Type-checking: if e1 has type bool and, for some type t, both e2 and e3 have type t, then if e1 then e2 else e3 has type t Simplified syntax: let  $x = e1$  in  $e2$ Type-checking: If e1:t1, and if e2:t2 under the assumption that  $x:t1$ , then let  $x = e1$  in  $e2 : t2$ Syntax: e0 (e1,...,en) Type-checking: If: e0 has some type (t1 *...* tn) -> t and e1 has type t1, ..., en has type tn Then e0  $(e_1, \ldots, e_n)$  has type t Syntax: {f1=e1;...;fn=en} Type-checking: If e1:t1ande2:t2 and ... en:tn, and if t is a declared type of the form  ${f1:t1, ..., fin:tn}$ , then ${f1 =}$ el;  $\ldots$ ; fn = en}:t Syntax: e.f Type-checking: If e:t1 and if t1 is a declared type of the form {f:t2, ...} , then e.f: t2 None has type 'a option – much like [] has type 'a list – None is a value Some e :t option ife:t – much like e::[] has type t list if e:t – If e-->v then Some e-- >Some v Note- Datatype VS Records Table

Type Checking Rules part of Semantics

By **advitya** [cheatography.com/advitya/](http://www.cheatography.com/advitya/)

Published 9th March, 2015. Last updated 15th May, 2015. Page 3 of 4.

Sponsored by **CrosswordCheats.com** Learn to solve cryptic crosswords! <http://crosswordcheats.com>

## OCaml Cheat Sheet by [advitya](http://www.cheatography.com/advitya/) via [cheatography.com/20757/cs/3643/](http://www.cheatography.com/advitya/cheat-sheets/ocaml)

**Data Types VS Record VS Tuple**

### **Key Points about Modules**

Other key points with modules:

1. Difference between include and open is that include just sort of extends a module/ signature when its called. In general, opening a module adds the contents of that module to the environment that the compiler looks at to find the definition of various identifiers.While opening a module affects the environment used to search for identifiers, including a module is a way of actually adding new identifiers to a module proper. The difference between include and open is that we've done more than change how identifiers are searched for: we've changed what's in the module. Opening modules is usuallly not a good thing in top level as you are getting rid of the advantage of a new namespace and if you want to do it, do it locally.. 2. Don't expose the type of module especially in the signature, it is smart to hid from your user as they may abuse your invariant and don't have any idea on the implementation. So, you can also change the implementation without them knowing.

3. We can also use sharing constraints in the context of a functor. The most common use case is where you want to expose that some of the types of the module being generated by the functor are related to the types in the module fed to the functor

#### Declare Build/Const Access/ ruct **Destruct** DataType type Constructo r name Pattern matching with match Record type Record expression with {...} Pattern matching with let OR field selection with dot operator . Tuple N/A Tuple expression with (...) Pattern matching with let OR fst or snd

Records are used to store this AND that. Datatypes represent this OR that. Also, a tuple is just a record with its fields referred to by position, where as with records it is by name.

Algebraic Dataypes of form <Datatype: Name Student> of String

### **Dynamic VS Lexical Scoping**

Rule of dynamic scope: The body of a function is evaluated in the current dynamic environment at the time the function is called, not the old dynamic environment that existed at the time the function was defined. Rule of lexical scope: The body of a function is

evaluated in the old dynamic environment that existed at the time the function was defined, not the current environment when the function is called.

### **Functions as First Class Citizens**

Functions are values

Can use them anywhere we use values First-class citizens of language, afforded all the "rights" of any other values

By **advitya** [cheatography.com/advitya/](http://www.cheatography.com/advitya/)

Published 9th March, 2015. Last updated 15th May, 2015. Page 4 of 4.

Sponsored by **CrosswordCheats.com** Learn to solve cryptic crosswords! <http://crosswordcheats.com>

### **Functions as First Class Citizens (cont)**

– Functions can take functions as arguments – Functions can return functions as results ...functions can be higher-order Map: let rec map  $f$  xs = match xs with  $[]$  ->  $[]$ | x::xs' -> (f x)::(map f xs') map: ('a->'b)->'alist->'blist Filter, Map, folds are iterators basically. They can iterate through structures just like normal loops can.